**Southeast Community College** 

LEARNING CENTER AT NEBRASKA CITY

# **Software Applications**

# **Spring 2021**

# *Adobe*

#### **Introduction to InDesign CC**

Prerequisite: Windows Operating System experience and knowledge of Adobe CC software

This class introduces the fundamentals of InDesign CC. It focuses on the core features of InDesign, including introducing the workspace, panels, document creation, working with pages, importing graphics, importing and editing text, and working with color.

While taught in a Windows environment, the skills learned in this class are easily transferred to a Macintosh environment. No book required.

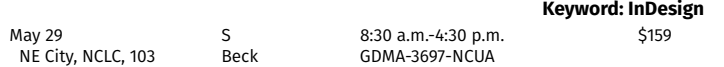

## **NEW! Adobe Photoshop CC: Creating Composites & Graphics**

Prerequisite: Introduction to Adobe Photoshop CC or equivalent experience This class will focus on the power of Photoshop to composite multiple images into a single design. We will composite raster images, vector objects and type to

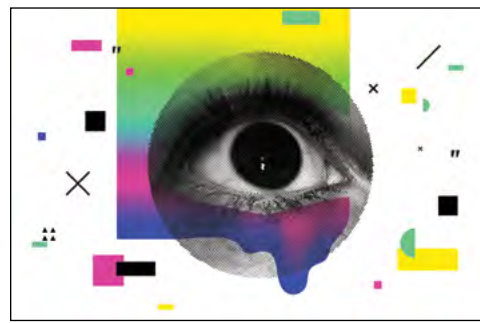

create a unified composition, use a variety of techniques to separate complicated images from their backgrounds and create entirely new digital artwork from scratch.

While taught in a Windows environment, the skills learned in the class are easily transferred to a Mac environment.

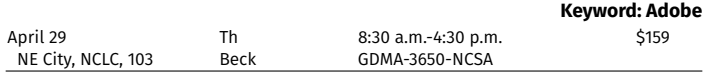

#### *Location Key*

NE City, NCLC..............Learning Center at Nebraska City, 819 Central Ave.

For your convenience, we are offering LIVE Online learning opportunities. These classes are delivered live via Zoom. Online<sup>)</sup> They are not prerecorded videos. This allows you, the student, to participate from the comfort of your home.

Look for the LIVE Online logo shown to the left to find these classes. As our learning environment changes, we look forward to offering additional classes live online.

*Have an idea for a class that could be offered live online? Please submit your idea at https://bit.ly/sccceonlinecourses.*

> For more information, contact **Cindy Meyer** at 800-828-0072, ext. 3636, or cmeyer@southeast.edu

# **Introduction to Adobe Lightroom Classic**

Prerequisite: Introduction to Photoshop CC (GDMA-3620) With Adobe Lightroom, you have all the tools you need to bring out the best in your photography. Learn how to use the library module for importing, viewing, ranking, and rating photographs. Once photographs have been imported and tagged, learn about the Develop module and practice making one-click enhancements, correcting exposure, retouching distractions, and performing localized adjustments. Photos are taken to be shared with family, friends, and colleagues. Course also includes an introduction to creating panoramas, books, slideshows, and custom print layouts.

Lunch is on your own.

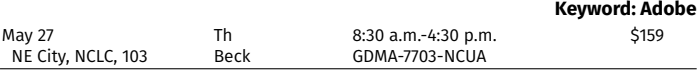

# **Introduction to Photoshop Creative Cloud**

Prerequisite: Experience navigating in Mac or PC environment Ready to get up close and personal with the top choice of professional editors, designers and photographers to create powerful images? Whether you've played around in Photoshop just a bit or have never opened the application, this is the class for you. We'll learn about contrast, saturation, color correction, making selections, working with layers, blend modes, and adding text.

While taught in a Windows environment, the skills learned in this class are easily transferred to a Macintosh environment. No book required. Lunch is on your own.

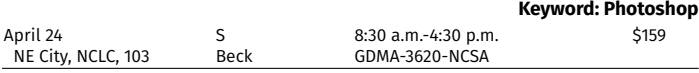

## **Introduction to Adobe Photoshop Elements**

Prerequisite: Experience in MAC or PC environment

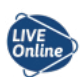

In this introductory class of photo editing basics, students will learn the fundamentals of different tools and techniques used for image retouching, correction and enhancement. You will learn to correctly resize and crop images and create image compositions.

Previous experience is not required, but basic computer skills are essential. You will need to download Adobe Photoshop Elements on your computer. Further instructional elements needed will be provided prior to class.

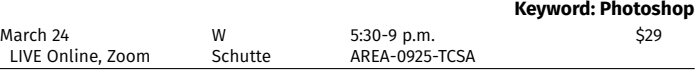

# *MS Office*

SCC offers a series of concentrated computer software training classes. Full course descriptions can be found at *[www.southeast.edu/Technology](http://www.southeast.edu/Technology)*.

#### **Excel 2016: Basic**

Prerequisite: Basic Computer Class (OFFT-3502) or equivalent experience

Lunch is on your own. Book provided for in-class use only. You may purchase your own copy from the SCC Campus Store, 8800 O St., Lincoln, or at [www.sccbookstore.com](http://www.sccbookstore.com).

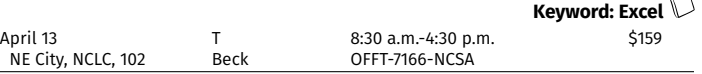

# **Register Today!**

#### **Excel 2016: Intermediate**

Prerequisite: Excel Basic or equivalent experience

Lunch is on your own. Book provided for in-class use only. You may purchase your own copy from the SCC Campus Store, 8800 O St., Lincoln, or at [www.sccbookstore.com](http://www.sccbookstore.com).

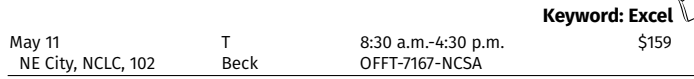

## *QuickBooks*

#### **QuickBooks 2018: Basic**

Prerequisite: Windows experience

Learn how to use the basic features and functions of QuickBooks Pro software. You will create a company, set your preferences/passwords, work with vendors, set up and invoice customers, make deposits, transfer funds/reconcile, manage credit/debit card transactions, interact with Word/Excel, and review financial statements.

Prior to class, stop by to check out a textbook which will be provided to you for use during this class. You will need to read pages 1-10 in workbook before your first class session. You may purchase your own copy, if you wish. (SCC Campus Store, 8800 O St., Lincoln, or at [www.](http://www.sccbookstore.com) [sccbookstore.com](http://www.sccbookstore.com) or another source). This basic course does not customize features to your business. Lunch is on your own.

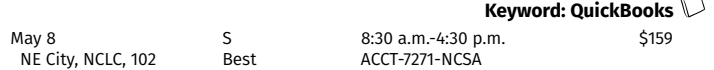

#### **QuickBooks 2019: Basic**

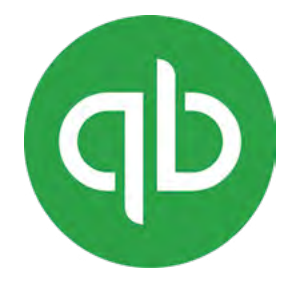

Prerequisite: Windows experience Learn how to use the basic

features and functions of QuickBooks Pro software. You will create a company, set up preferences, set up and invoice customers, manage vendors and pay bills, work with banking transactions (deposits, transfer funds, etc.) and perform reconciliations, and review basic financial and other system reports.

This class is for the desktop version

of QuickBooks. This basic course does not customize features to your business. Please email Brooke at [blenhoff@southeast.edu](mailto:blenhoff@southeast.edu) after registering for Zoom and book information.

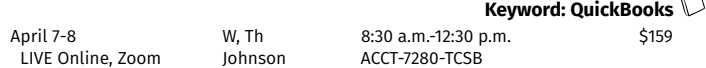

#### **QuickBooks 2019: Advanced**

Prerequisite: QuickBooks 2018 or 2019: Basic or equivalent experience

Expand your understanding of QuickBooks Pro through learning how to manage inventory, setup and manage sales taxes, prepare estimates, perform job costing, work with Balance Sheet accounts, set up budgets, process payroll and related reporting, and advanced customization options.

This class is for the desktop version of QuickBooks. A portion of this course allows for discussion and or tailoring of software for your organization's needs. If personalized assistance is desired during the course, please bring your own documents and/or laptop. Please email Brooke at [blenhoff@southeast.edu](mailto:blenhoff@southeast.edu) after registering for Zoom and book information.

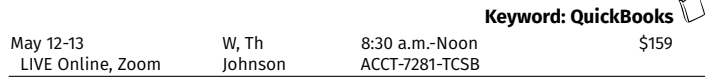

## **Check out all classes offered at www.southeast.edu/NebraskaCityLC Find us on Facebook at www.facebook.com/SCCLearningCenteratNebraskaCity**

#### **Working with QuickBooks Online**

Prerequisite: Microsoft Windows experience

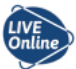

Learn about the features of QuickBooks online and how these can be used to manage the accounting for your small business or organization. Learn how to navigate the application, set up a company file, set up and invoice customers, manage vendors and pay bills, work with banking and credit card transactions, and utilize reports from the system.

This class is for the **online version** of QuickBooks. This course does not configure or customize the software for your business or organization. Please email Brooke at [blenhoff@southeast.edu](mailto:blenhoff@southeast.edu) after registering for Zoom and book information.

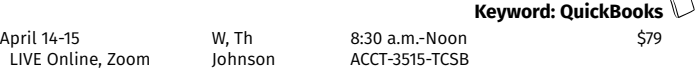

# *Photography*

#### **Digital Photography Editing/Post Processing**

This is an overview of editing digital images, both RAW and JPEG using the software you have on your laptop. You should have digital images with which to practice during the class. The recommend editing programs are: Photoshop CC, Affinity Photo,

Luminar (up to Version 4) and DxO photolab. We will discuss noise reduction, sharpening, cropping and other techniques to enhance your masterworks. **Keyword: Photography**

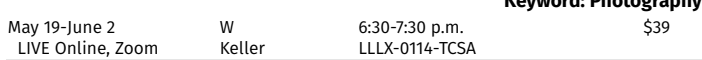

## **Digitizing Memories**

at the software "VueScan."

Do you have envelopes full of negatives and slides or boxes of photos? Discover how to preserve these in a more organized form by scanning them. We will look at scanning techniques and some of the devices to make scanning easy to do. Discussion will involve the software necessary to scan your negatives, slides and photos and look

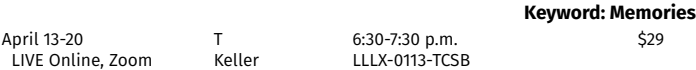

# *Let's Do Lunch Series*

Spend your lunch hour learning something new! Check out this series featuring something for everyone!

#### **NEW! LDL: Learn about Canva**

Canva is becoming the hottest, easiest way to get your message out there, whether it's on Facebook or other marketing online. You can do it with Canva!

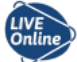

Falls City Chamber Members: Email Amber, Falls City Chamber Director, at [DirectorCCMS@sentco.net](mailto:DirectorCCMS@sentco.net) and take this class at a reduced cost.

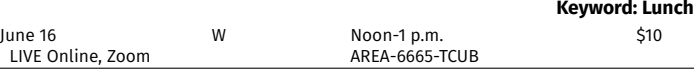

#### *Location Key*

NE City, NCLC..............Learning Center at Nebraska City, 819 Central Ave.

For your convenience, we are offering LIVE Online learning opportunities. These classes are delivered live via Zoom. **Online** They are not prerecorded videos. This allows you, the student, to participate from the comfort of your home.

Look for the LIVE Online logo shown to the left to find these classes. As our learning environment changes, we look forward to offering additional classes live online.

*Have an idea for a class that could be offered live online? Please submit your idea at https://bit.ly/sccceonlinecourses.*

Cancellation/Refund Policy: You must call the Continuing Education office at 402-437-2700 or 800-828-0072 the day before the class begins to receive a 100% refund. If you call the day of the class or after it has started, class is cancelled or student drops (according to the refund policy), refunds will be issued to the student, unless a third party has been formally billed by SCC Business Office. B**DA Reasonable Accommodations**: SCC provid

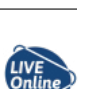

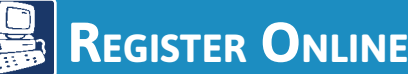

 *You must have an email account to register online.*

- 1. Go to *http://bit.ly/RegisterCE*
- 2. *Search for your class* by entering a *key word*  in the title or the *course number*. Click *Submit*. (Enter information in only one field for broader results.) Key Word Example: *Driver* Course Number Example: *TRAN-3398*
- 3. *Select the course* for which you wish to register. Click *Submit*.
- 4. Enter your *personal information*, *certify your identification* and click *Submit*. \* You must provide your Social Security Number.
- 5. *Optional:* Enter your *Additional Registration Information* and click *Submit*.
- 6. If you want to register for additional classes, select *Search for more classes* under "Choose one of the following." If you are finished selecting the class(es) for which you want to register, select *Register now (check out)*. Select your *Payment Type*. Click *Submit*.
- 7. Enter your *payment information*. Click *Submit*.

You will see your *class acknowledgement* with information about your *SCC Student ID Number*, *SCC User ID* and *password*. You also will receive an email with this same information for your records.

In the future it will be easy to register by logging in using your SCC User ID and password and it will not be necessary to provide your Social Security number again.

If you have problems getting registered, please call 402-437-2700 or 800-828-0072 for assistance.

 *\* The College requires a student's Social Security number as a condition for enrollment online. A student's Social Security number information constitutes an "educational record" under FERPA.*

# *OR Register by Mail, Fax or In Person*

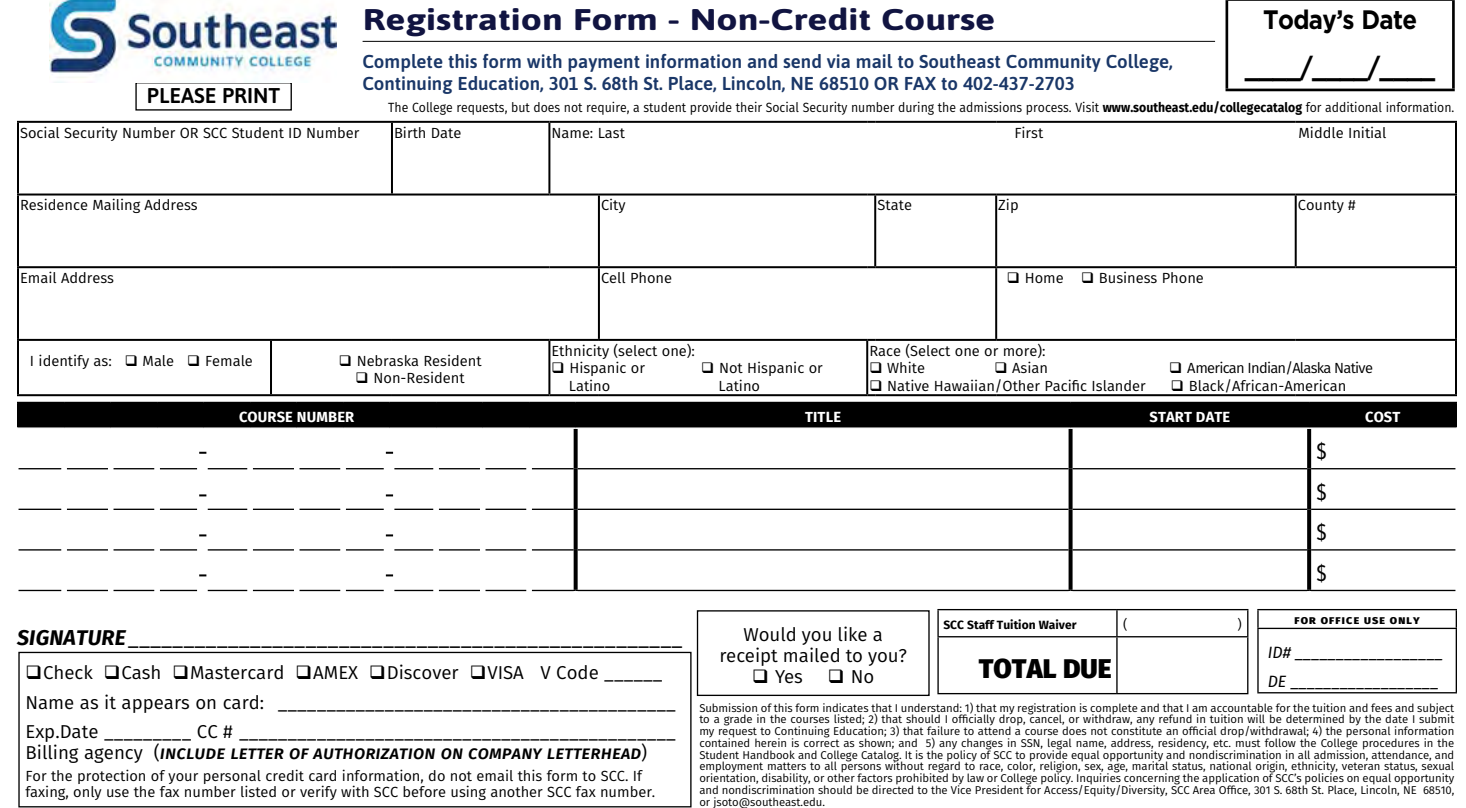

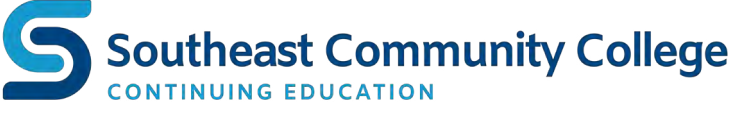